|                                           | Sheet3 |
|-------------------------------------------|--------|
| How do I add a device to Sync             | 191823 |
| Can't login to Home                       | 123034 |
| How do I Sync between desktop and Mobile  | 105929 |
| What is Sync                              | 124000 |
| Will Firefox work on my device            | 73000  |
| Where is my sync key                      | 53188  |
| Where is the code to add a device to Sync | 32370  |
| How do I setup Home                       | 30981  |
| How do I setup Sync                       | 26838  |
| How do I install Firefox on mobile        | 33000  |

## Top ten most viewed articles

## May, 2010-July 2011

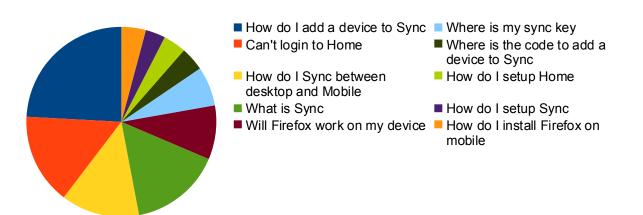

Sheet3

|                                          | Sheet4 |
|------------------------------------------|--------|
| How do I add a device to Sync            | 7762   |
| How do I sync between desktop and mobile | 4513   |
| Will firefox work on my mobile device    | 2462   |
| How do I install firefox mobile          | 692    |
| Getting Started with Firefox mobile      | 599    |
| How do I use the awesome screen          | 358    |
| Firefox mobile doesn't support flash     | 342    |
| How do I use bookmarks                   | 201    |
| How do I use tabs                        | 183    |
| How do I zoom in and out                 | 164    |
|                                          |        |

## Top ten article views

## July 8, 2011

- How do I add a device to Sync How do I use the awesome
- How do I sync between desktop and mobile
- Will firefox work on my mobile How do I use bookmarks device
- How do I install firefox mobile
- Getting Started with Firefox mobile
- screen Firefox mobile doesn't support
- flash
- How do I use tabs
- How do I zoom in and out

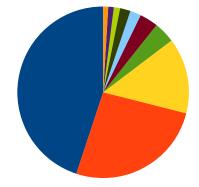

Sheet4